### **LAPORAN TUGAS AKHIR**

# **RANCANG BANGUN** *RUNNING TEXT* **BERBASIS ARDUINO DENGAN KOMUNIKASI**

## *BLUETOOTH HC-05*

Diajukan guna melengkapi sebagian syarat

dalam mencapai gelar Sarjana Strata Satu (S1)

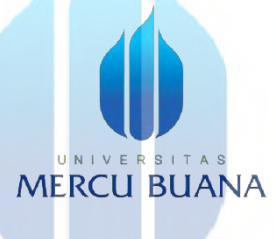

**Disusun Oleh :** 

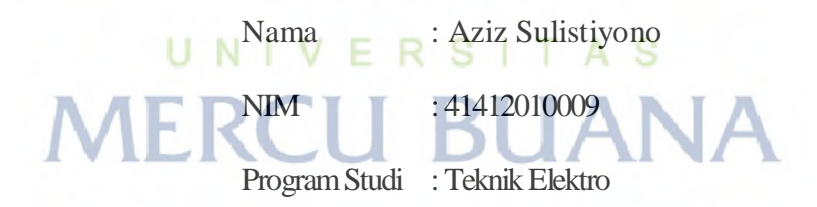

#### **PROGRAM STUDI TEKNIK ELEKTRO**

## **FAKULTAS TEKNIK**

## **UNIVERSITAS MERCU BUANA**

## **JAKARTA**

**2016** 

http://digilib.mercubuana.ac.id/

#### **LEMBAR PERNYATAAN**

Yang bertanda tangan di bawah ini,

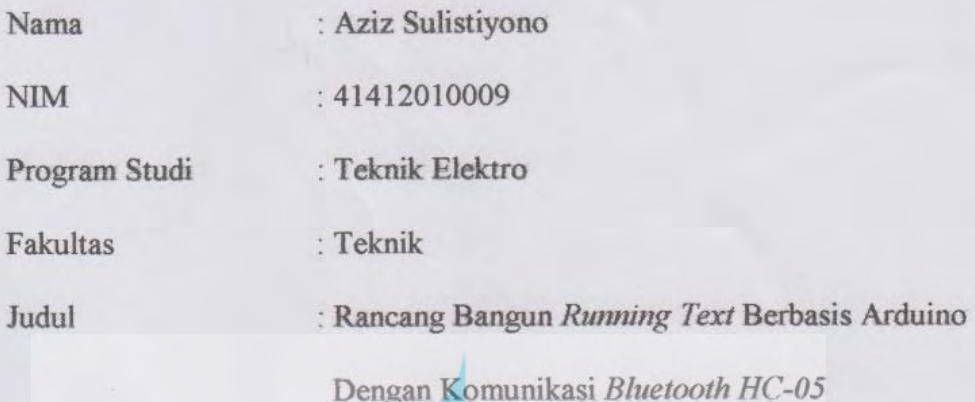

Dengan ini menyatakan bahwa hasil penulisan Skripsi yang telah saya buat ini merupakan hasil karya sendiri dan benar keasliannya. Apabila ternyata di kemudian hari penulisan Skripsi ini merupakan hasil plagiat atau penjiplakan terhadap karya orang lain, maka saya bersedia untuk mempertanggungjawabkan sesuai dengan aturan tata tertib di Universitas Mercu Buana.

Demikian, pernyataan ini saya buat dalam keadaan sadar dan tanpa ada paksaan dari pihak manapun.

#### Jakarta, 1 Agustus 2016

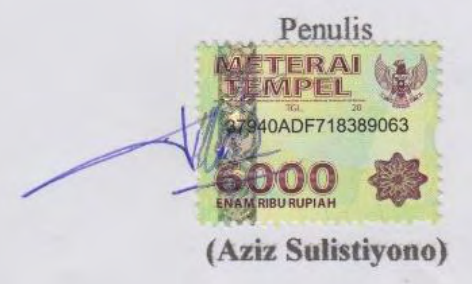

#### **LEMBAR PENGESAHAN**

## **RANCANG BANGUN RUNNING TEXT**

#### **BERBASIS ARDUINO DENGAN KOMUNIKASI**

#### **BLUETOOTH HC-05**

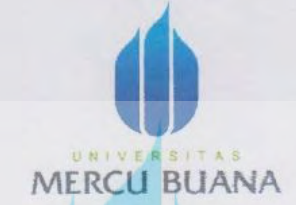

#### **Disusun Oleh:**

Nama

: Aziz Sulistiyono

**NIM** 

: 41412010009

Program Studi : Teknik Elektro

#### UNIVERSI TAS Disetujui: Dosen Pembimbing Tugas Akhir

Fina Supegina, ST, MT

Mengetahui,

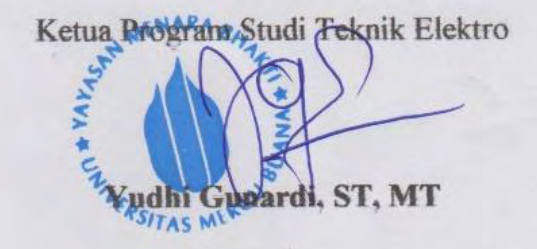

iii

http://digilib.mercubuana.ac.id/

#### **KATA PENGANTAR**

Puji dan syukur penulis panjatkan kepada Tuhan Yang Maha Esa, karena anugerah dan karunia-Nya kepada penulis dengan segala petunjuk dan kemudahan sehingga penulis dapat menyelesaikan tugas akhir ini dengan judul **"Rancang Bangun** *Running Text* **Berbasis Arduino Dengan Komunikasi** *Bluetooth HC-05***"**. Tugas akhir ini disusun untuk memenuhi salah satu syarat menempuh Program Strata 1 pada Fakultas Teknik Program Studi Teknik Elektro Universitas Mercu Buana.

Dalam laporan ini penulis menyadari bahwa apa yang dikemukakan disini masih jauh dari sempurna, mengingat terbatasnya pengalaman dan pengetahuan penulis. Namun demikian, inilah yang terbaik yang dapat penulis selesaikan dan semoga tugas akhir ini dapat bermanfaat bagi semua pihak. Penulis juga mengharapkan suatu kritik dan saran yang bersifat membangun bagi penyempurnaan tugas akhir ini dan dapat dijadikan sebagai masukan untuk perancangan alat yang akan datang.

Penyusunan tugas akhir ini tak lepas dari bantuan semua pihak yang telah memberikan dukungan dan masukan. Dengan segala kerendahan hati penulis ingin menyampaikan rasa terima kasih yang sebesar-besarnya kepada:

- 1. Allah SWT yang telah memberikan kelancaran dalam Laporan Tugas Akhir ini.
- 2. Kepada kedua orang tua, yang selalu memberikan dukungan berupa moril, materil maupun secara spiritual.
- 3. Bapak Yudhi Gunardi, ST. MT selaku Ketua Program Studi Teknik Elektro Universitas Mercu Buana.
- 4. Ibu Fina Supegina, ST. MT selaku dosen pembimbing tugas akhir di Teknik Elektro Universitas Mercu Buana.
- 5. Bapak dan Ibu dosen Teknik Elektro Universitas Mercu Buana yang telah memberikan arahan dan masukkan dalam menyusun Laporan Tugas Akhir ini.
- 6. Rizkivita Agnes Inggriviana sebagai kekasih yang selalu memberikan motivasi dan semangat untuk penulis dalam menyelesaikan Laporan Tugas Akhir.
- 7. Teman-teman Teknik Elektro Universitas Mercu Buana khususnya angkatan 2012 yang selalu memberikan dukungan dalam menyusun Laporan Tugas Akhir.
- 8. Semua pihak yang tidak bisa Penulis sebutkan satu persatu yang telah mendukung pelaksanaan Laporan Tugas Akhir ini.

Penulis menyadari bahwa tugas akhir ini masih jauh dari sempurna dan terdapat banyak kekurangan. Oleh sebab itu penulis mengharapkan saran dan kritik yang dapat membantu perkembangan pembahasan terkait topik tugas akhir ini maupun bagi penulis secara pribadi. Semoga tugas akhir ini banyak bermanfaat bagi semua pihak, bagi penulis sendiri, teman-teman, dosen dan juga perkembangan keilmuan Teknik Elektro Universitas Mercu Buana.

Jakarta, 1 Agustus 2016

Penulis

#### **DAFTAR ISI**

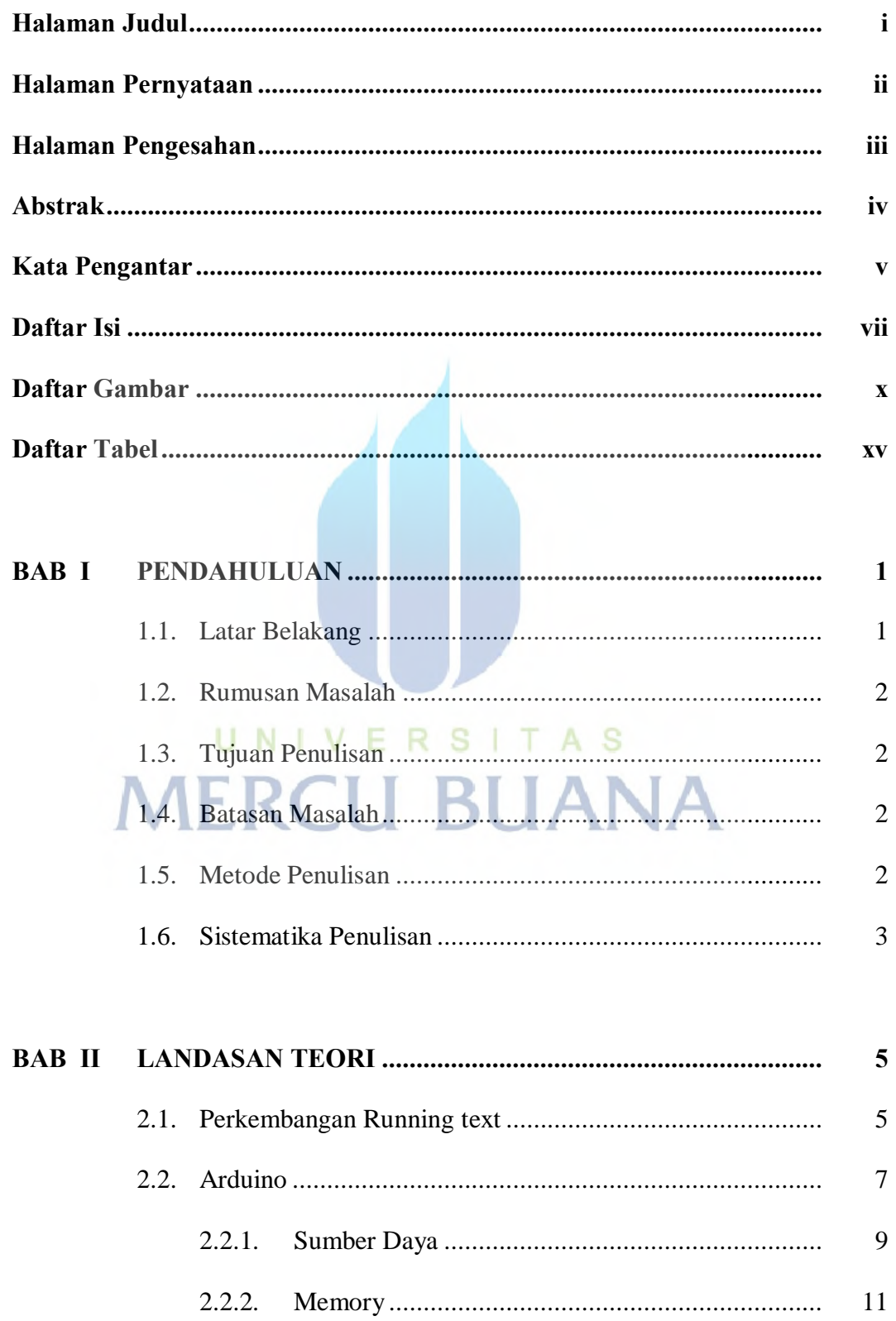

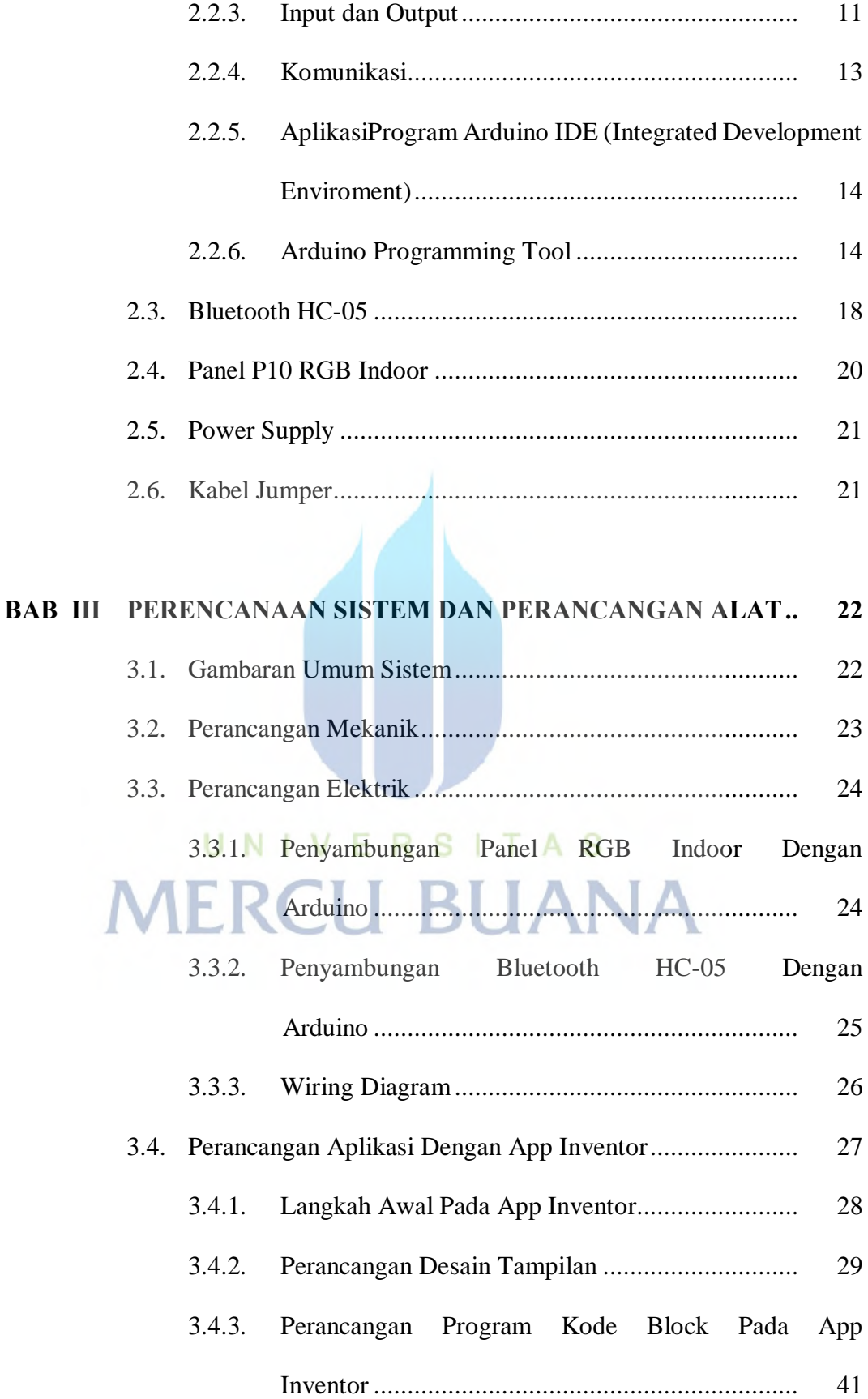

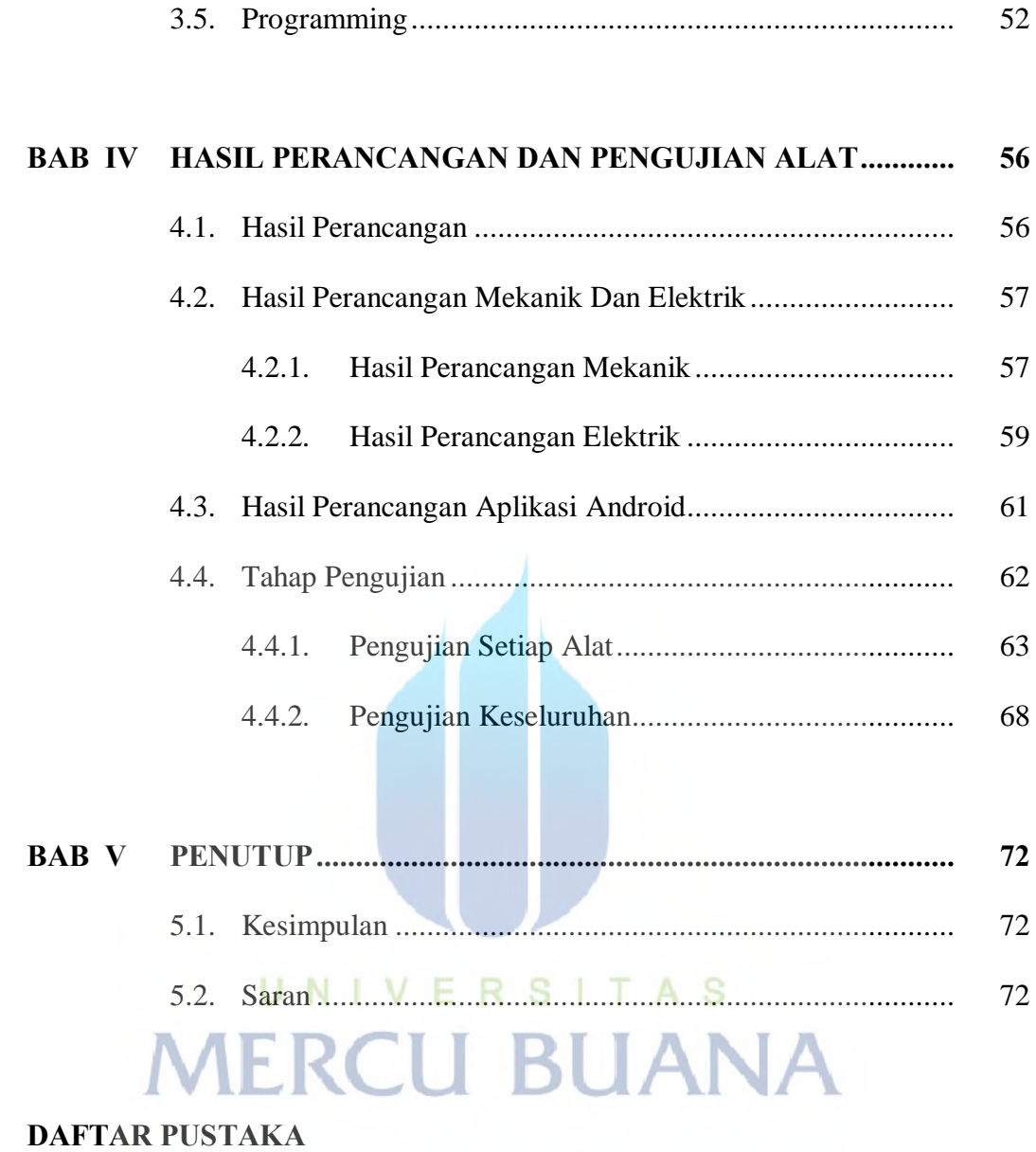

LAMPIRAN

#### **DAFTAR GAMBAR**

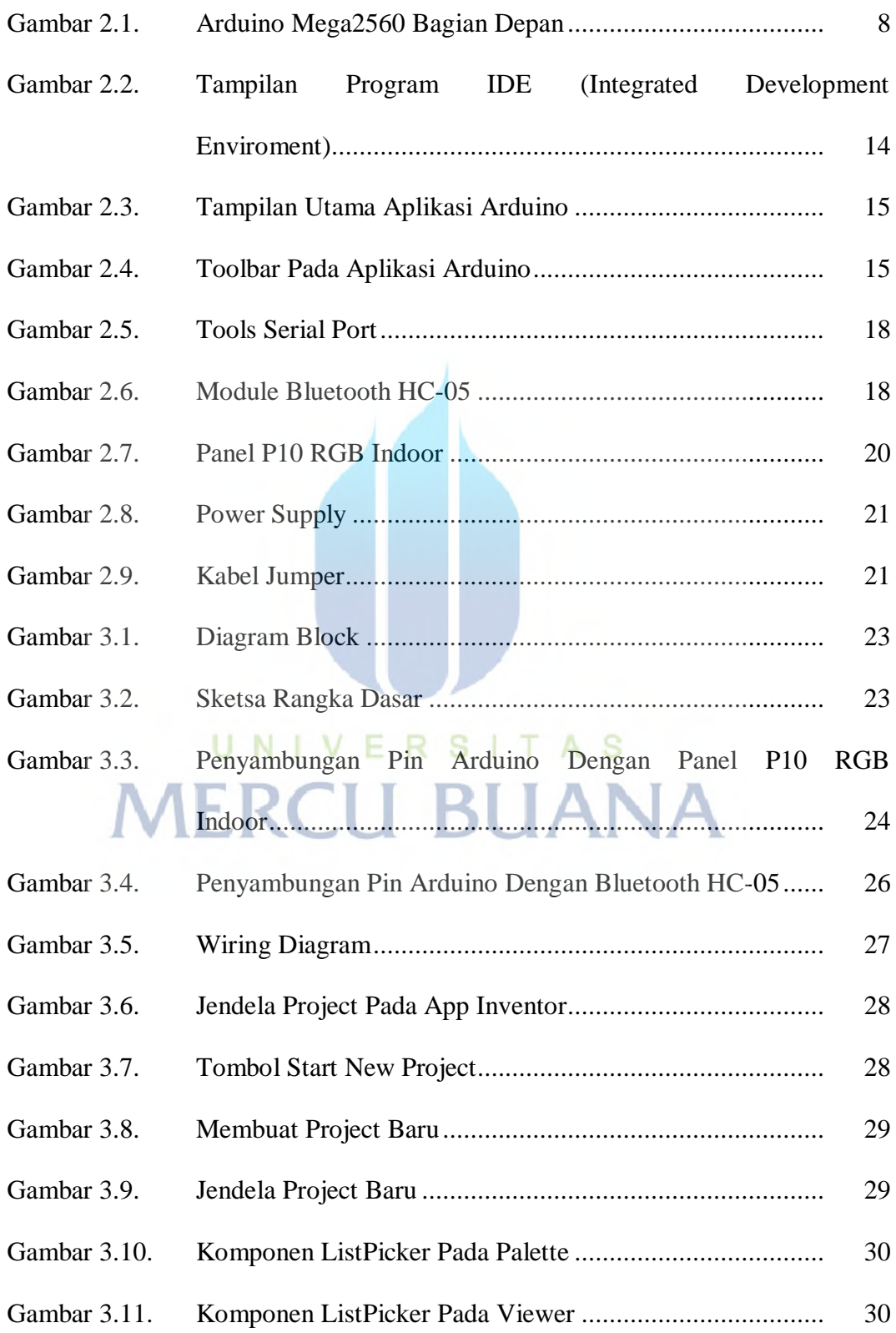

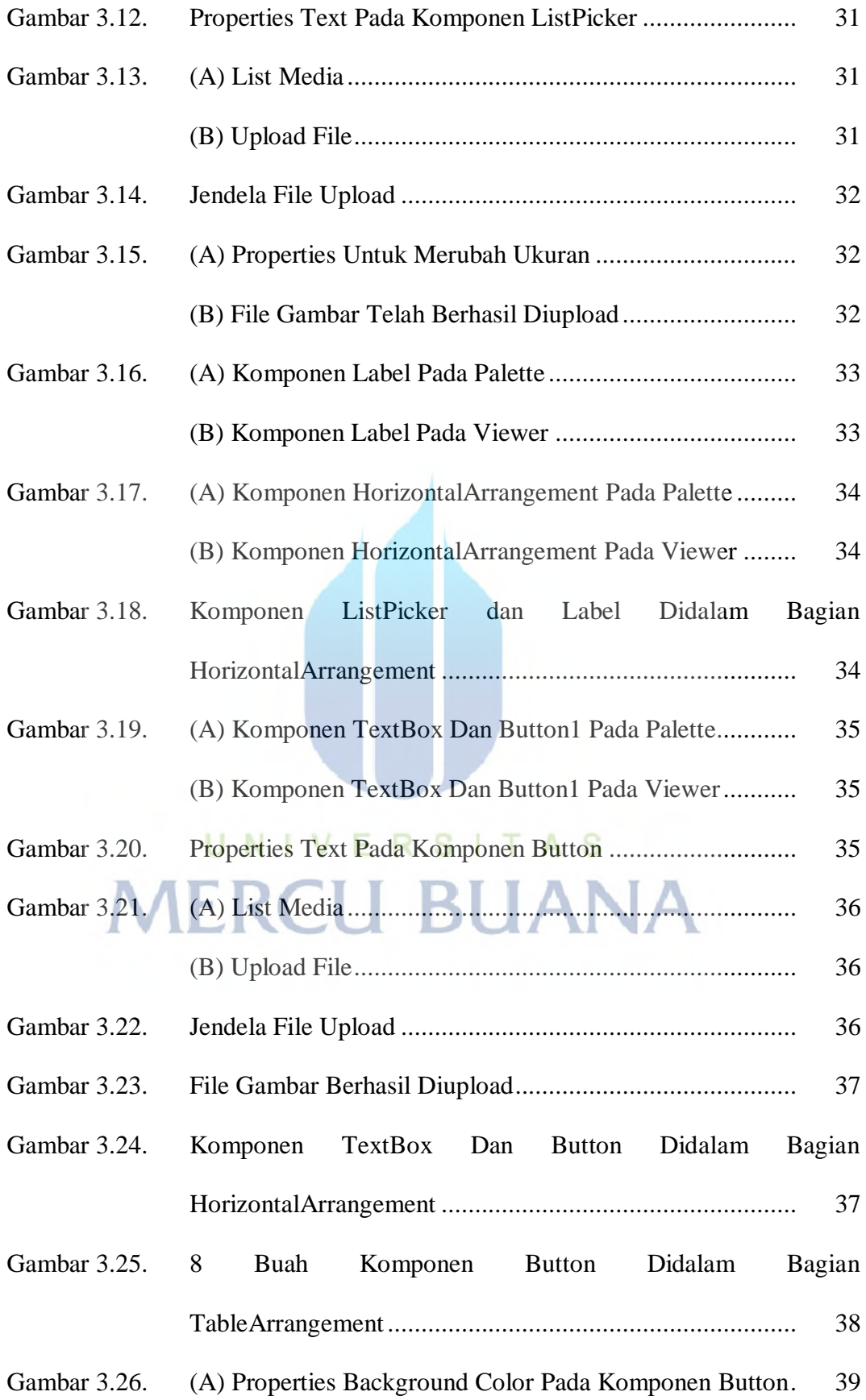

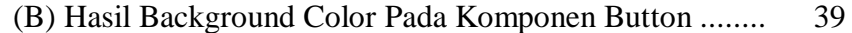

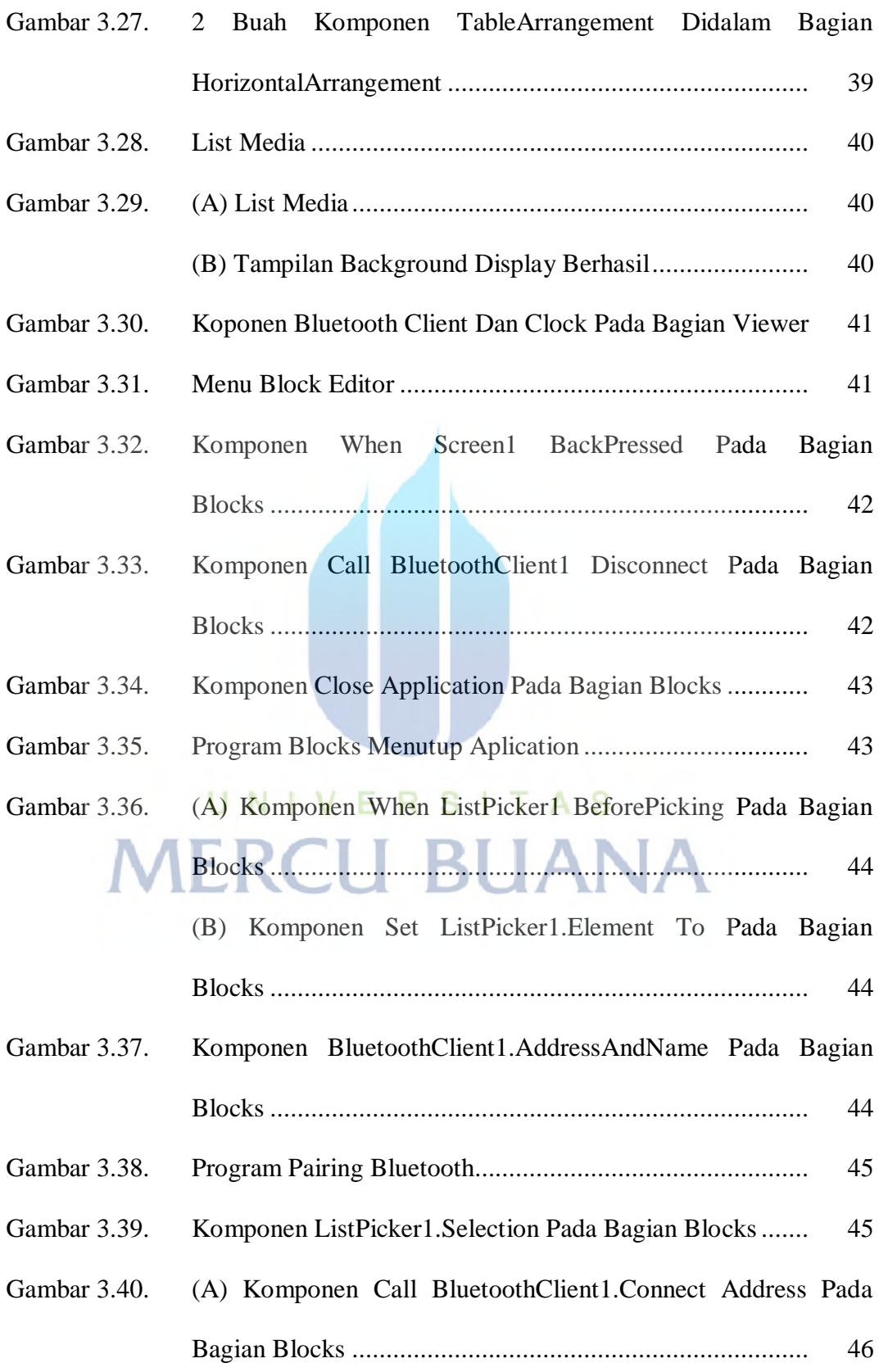

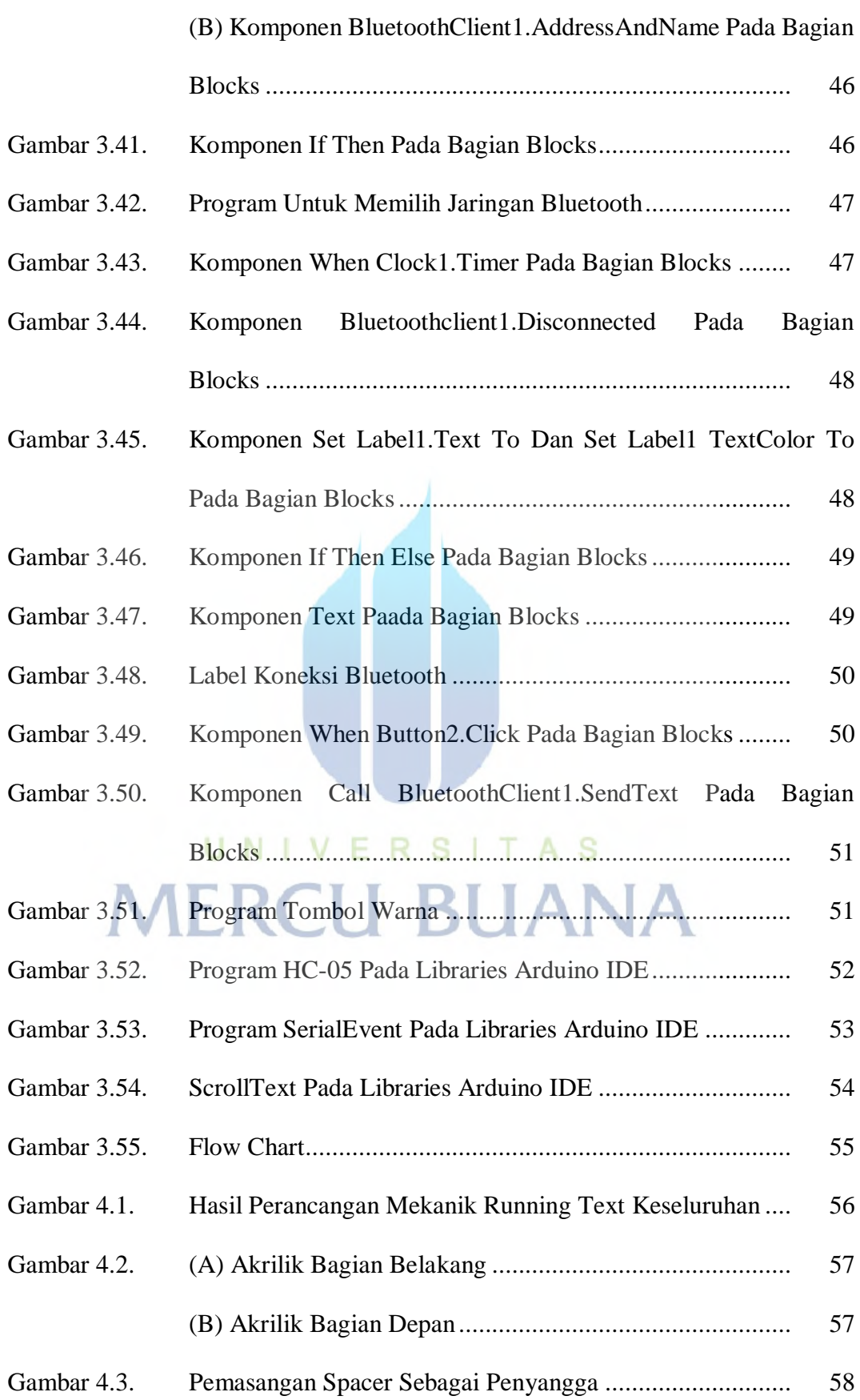

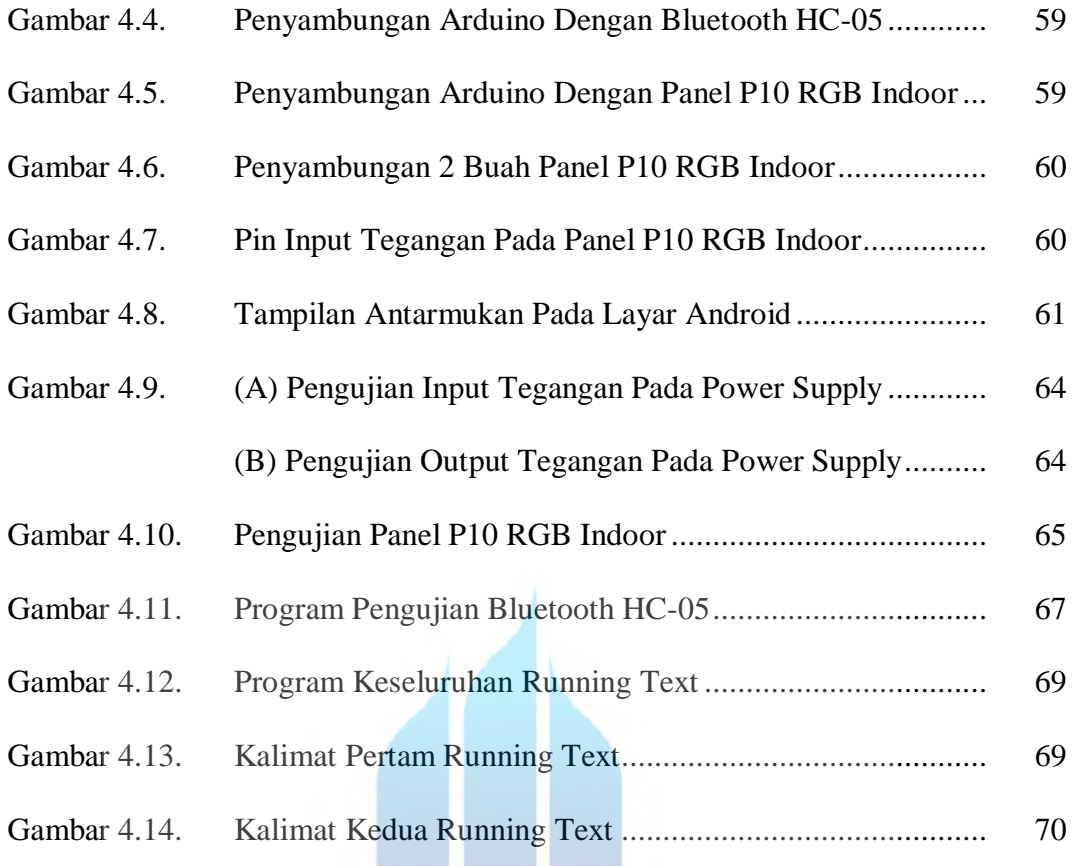

## UNIVERSITAS **MERCU BUANA**

V

#### **DAFTAR TABEL**

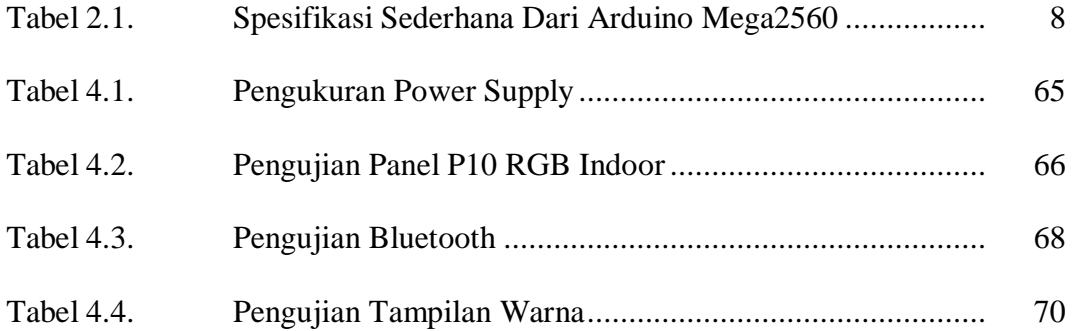

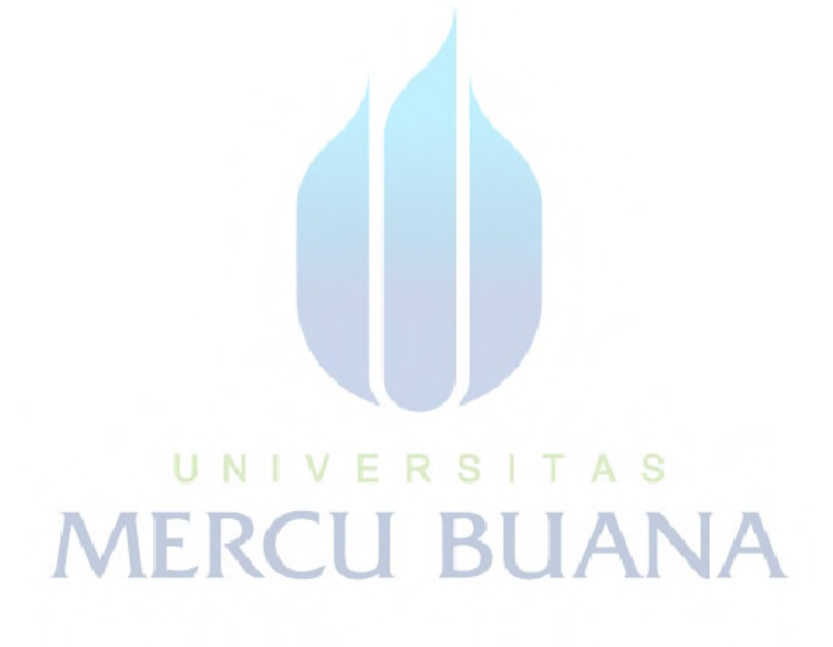